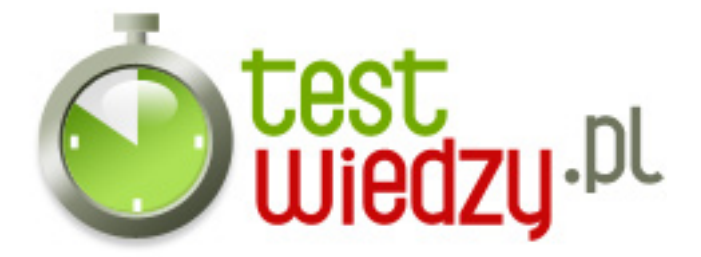

## **Stadardy Sieciowe (HTML i CSS)**

Test o standardach sieciowych

Poziom trudności: Średni

- 1. Co oznacza skrót HTML?
	- $\circ$  A HyperText My Life
	- B HyperText Markup Language
	- C HyperTest Makeup Language
- 2. Co oznacza skrót CSS?
	- A Cascading Style Sheets
	- B Cascader Style Sheets
	- C Costum Super Site
- 3. W jakich znacznikach umieszcza się treść (ciało) strony?
	- $\circ$  A  $\lt$ html $\gt$   $\lt$ /html $\gt$
	- B <font> </font>
	- $\circ$  C <br/> <br/>body> </body>
- 4. Jaki znacznik meta odpowiada za opis strony?
	- A <meta name="description" content="Opis" />
	- B <meta name="keywords" value="opis" />
	- C <meta name="author" content="opis" />
- 5. Który zapis jest NIE prawidłowy (nie zgodny ze standardami)?
	- A <p><span> Tekst</span></p>
	- B <div><p class="class"><a href="#"> <img src="obraz.png"></a></p></div>
	- C <div><p class="class"><a href="obraz.png"> <img src="obraz.png" alt="Obraz"></a></p></div>
	- D <span> Text </span>

6. Czy atrybut "align" (zapisany w kodzie strony) jest dopuszczalny w XHTML? np. <table align="left> ... </table>

 $\circ$  A - Tak

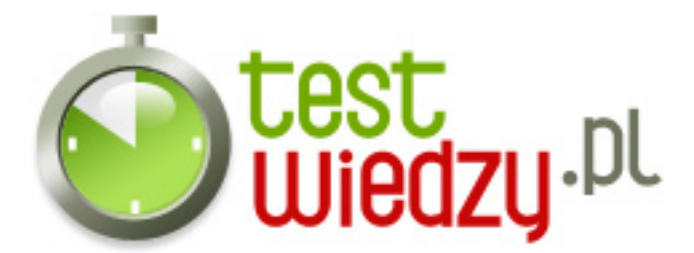

- B Nie
- 7. Jak powinien wyglądać komentarz w HTML?
	- $\circ$  A /\* Komentarz \*/
	- B #komentarz
	- C <!-- Komentarz -->
	- D //komentarz
- 8. Jakie kodowanie odpowiada za znaki polskie?
	- $O$  A ISO-8859-5
	- $\circ$  B ISO-8859-2
	- $\circ$  C ISO-8859-1
	- $O$  UTF-8
- 9. Jak powinien wyglądać znacznik meta odpowiedzialny za kodowanie?
	- A <meta http-equiv="Content-type" content="text/html; charset=ISO-8859-2" />
	- B <meta http-equiv="Content" content="text/html; charset=ISO-8859-2" />
	- C <meta equiv="Content-type" content="text/html; charset=ISO-8859-2" />
- 10. Jak powinna wyglądać tabela z 2 wierszami i 3 kolumnami?
	- o A <table><tr>><td> </td><td> </td><td> </td><td> </td><td> </td><td> <<td><td> </td></tr></table>
	- ∘ B <table><tr><td> </td><td> </td><td> </td><td> </td></table>
	- o C <table><tr><td> </td><td> </td><td> </td><td> </td><td> </td><td> </td><td> </tr></table>
	- $\circ$  D <table><tr>><td> </td></td></td></td> </td></td></td></td></td></table>
- 11. Div jest...
	- A Tabelą
	- B Akapitem
	- C Warstwą
	- D Ozdobnikiem tekstu

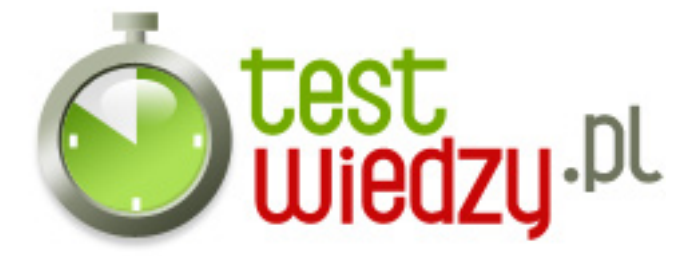

- 12. Jak umieścić zewnętrzny plik CSS w kodzie?
	- A <link rell="stylesheet" type="text/css" href="styles/text.css" />
	- B <link rel="stylesheet" type="css" href="styles/text.css" />
	- C <link rel="stylesheet" type="text/css" href="styles/text.css" />
	- D <link rel="stylesheet" type="tex" href="styles/text.css" />
- 13. Ile zewnetrznych plików CSS można maksymalnie umieścić na stronie?
	- $O \cdot A 2$
	- $O$  B 1
	- $\circ$  C 5
	- D Nie skończenie wiele
- 14. Jak zdefiniować obramowanie w CSS?
	- $\circ$  A border: 1px solid #000000;
	- $\circ$  B border=1
	- $\circ$  C filter: alpha(opacity=3)
- 15. Czy można umieścić kika diwów w jednej linii?
	- $\circ$  A Tak
	- $\circ$  B Nie

16. Jak umieścić kilka dic'ów w jednej linii?

- A <div style="float: left"></div><div></div>
- B <div style="float: left"></div><div float="right"></div>
- C <div style="float: left"></div><div style="float: left"></div>
- D Odpowiedzi 1 i 3 są prawidłowe

17. Czy można umieścić kilka obiektów o takim samym id na stronie?

- $\circ$  A Tak
- $\circ$  R Nie
- 18. Czy elementy listy uporządkowanej można umieścić w jednej linii?

 $\circ$  A - Nie

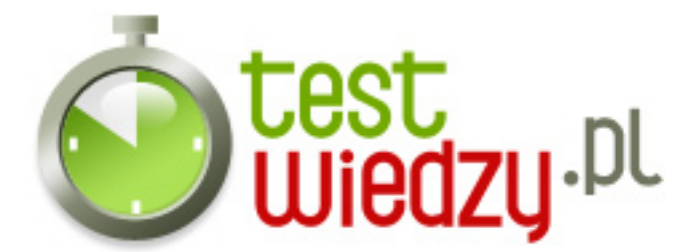

- $\circ$  B Tak
- 19. ... w jaki sposób to zrobić?
	- A <ul> <li style="display: inline"> </li><li style="display: inline"> </li> </ul>
	- B <ul> <li style="display: block"> </li><li style="display: block"> </li> </ul>
	- C <ul> <li style="position: inline"> </li><li style="position: inline"> </li> </ul>
	- D <ul> <li style="display: table"> </li><li style="display:table"> </li> </ul>
- 20. Który zapis jest prawidłowy?
	- $\circ$  A \* { background: red; padding-left: 2px 3px 2px 3px }
	- $\circ$  B \* { background: #0000; padding: 1px; }
	- $\circ$  C \* { background: red; padding: 2px 3px 2px 3px }
	- $\circ$  D \* { color: block; padding: 2px 3px 2px 3px }
- 21. Jak ukryć obiekt na stronie?
	- $\circ$  A display: block;
	- B position: absolute;
	- C display: none;
	- D color: transparent;
- 22. Jak dodać sówaki do div'a?
	- A scroll: left;
	- B overflow: scroll;
	- C overflow: hidden;
	- D scroll: yes;
- 23. Kto stworzył pierwszą wersję HTML'a?
	- A Richard Stallman
	- B Linus Torvalds
	- C Eric Raymond
	- D Tim Berners-Lee

24. O czym jest ten test?

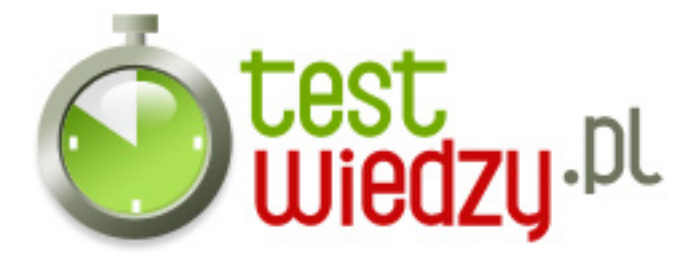

- $\circ$  A PHP
- B Programowanie
- C Tworzenie stron internetowych
- D Standardy sieciowe

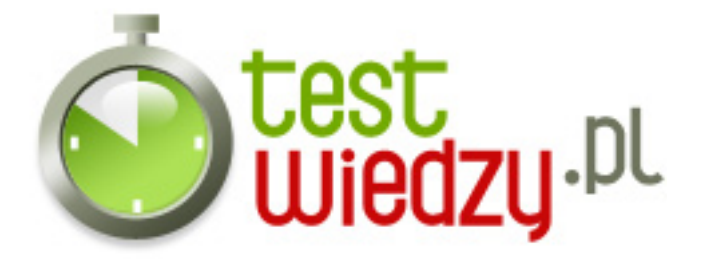

## **Stadardy Sieciowe (HTML i CSS)**

Test o standardach sieciowych

Poziom trudności: Średni

## **Karta odpowiedzi**

- 1. B
- 2. A
- 3. C
- 4. A
- 5. B
- 6. B
- 7. C
- 8. B
- 9. A
- 10. A
- 11. C
- 12. C
- 13. D
- 14. A
- 15. A
- 16. D
- 17. B
- 18. B
- 19. A
- 20. C
- 
- 21. C
- 22. B
- 23. D
- 24. D